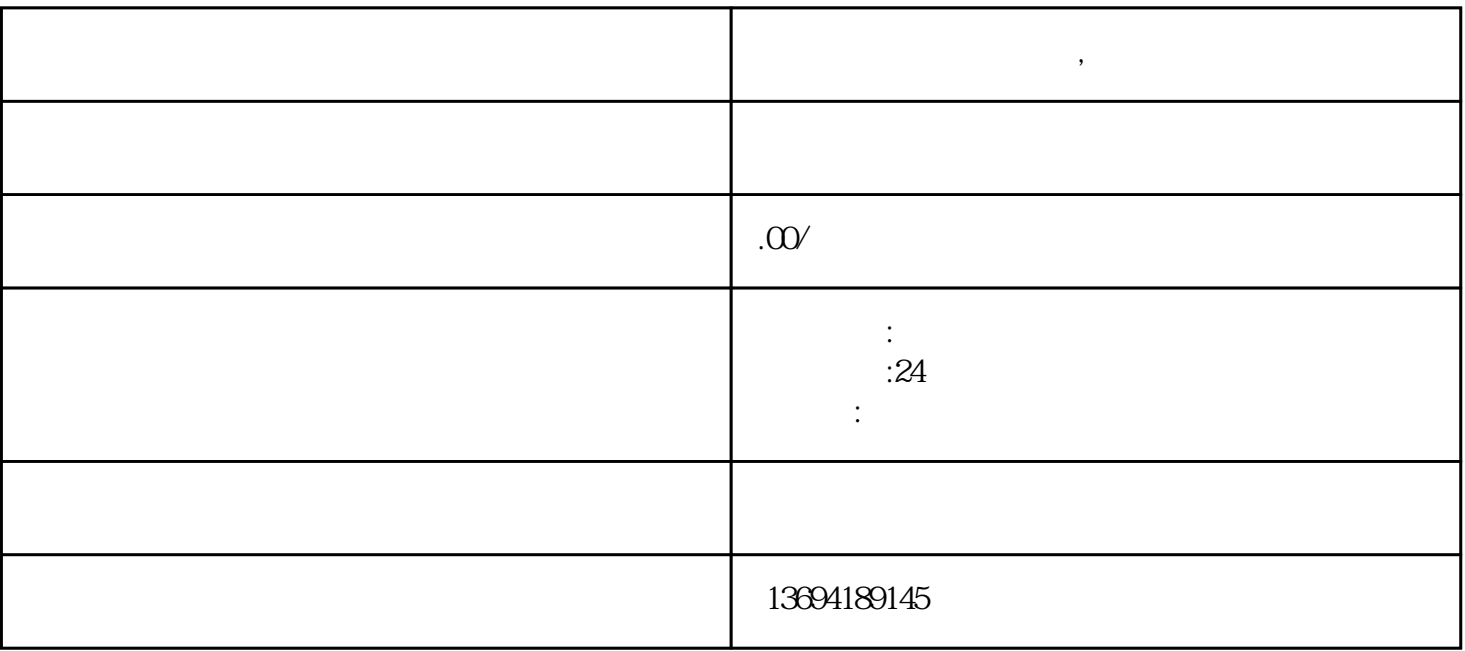

 $\alpha$ , and  $\alpha$  are the contract of  $\alpha$  and  $\alpha$  are the contract of  $\alpha$ 

**微博怎么投票到微信群,微信人工投票**

 $1$ , which is the contract of  $\alpha$ 

 $2<sub>0</sub>$ 

 $\alpha$  and  $\beta$ 一。点击"投票"按钮,即可开始创建投票。